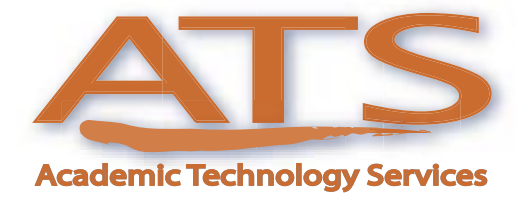

**VOLUME 2, ISSUE**

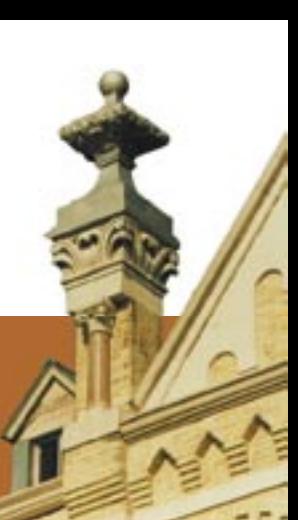

# **No Boundaries Teaching Solutions Through Technology**

### **ATS Launches New Web Site**

**Ease of Use at Center of New Web Look**

#### By Jeff Schomburg

On October 1, 2003, Academic Technology Services (ATS) launched its new Web site with one person in mind — you. We modeled and designed our Web site after some of the best marketing and information Web sites available today. The result is a Web site that's easy-to-use and visually appealing.

You'll immediately notice our tab-based navigation system at the top of each Web page. The tabs were created to read much like a sentence [about our four service areas. You'll also notice our front page w](http://ats.stmarytx.edu)ill

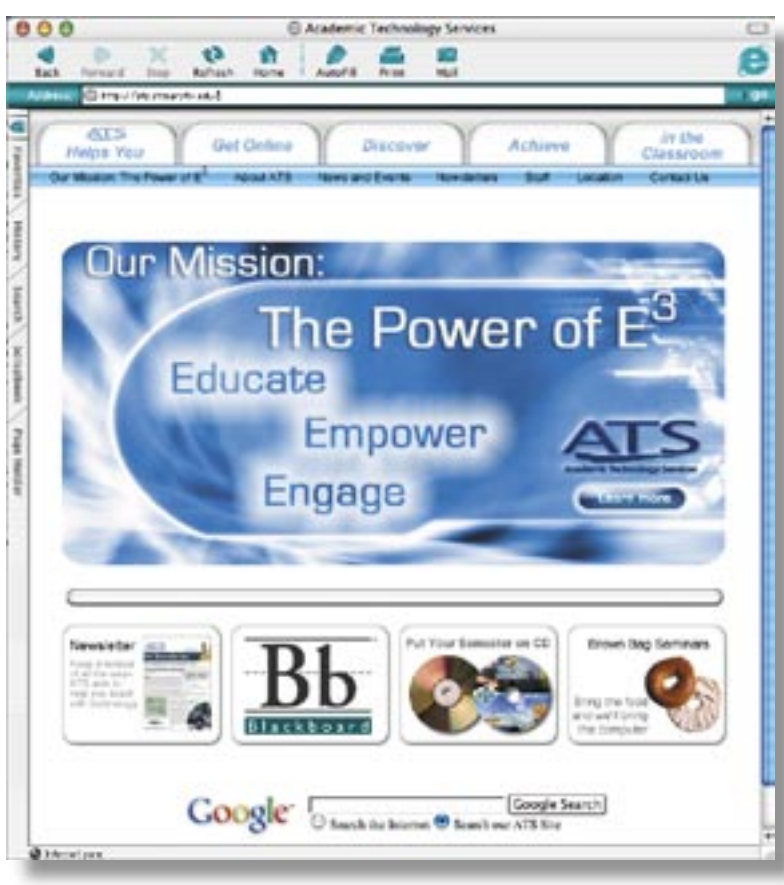

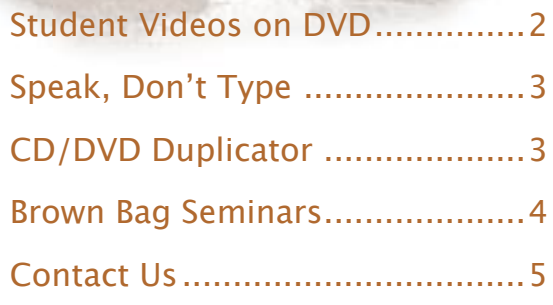

**In This Issue**

promo area in the center with four smaller promos at the bottom of the page. Each of these visual ads will take you to new and important content. We hope our new look provides you with greater navigation to all the features and services of ATS

display a large

We have also launched a new campaign to promote the mission of ATS — *Educate, Empower,*  and *Engage*. The Power of E<sup>3</sup> not only captured the mission of ATS, but also its effect.

In a nutshell, our staff is here to educate and train faculty so that you are able to develop and design classroom instructional opportunities using the latest technologies. Our goal is to transfer everything we know to you, and we are more than happy to do it.

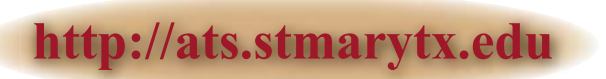

# **Thinking Video? Think DVD**

**ATS Helps Professor Put Student Videos onto DVD**

#### By Jeff Schomburg

This time though, he wanted to try something different allow the students to video themselves in a role play seemeric that required student presentations in his finance capstone course. — allow the students to video themselves in a role-play scenario that demonstrated their understanding of financial concepts.

In the past, students had always done a superb job of presenting. Yet, how could Dr. Bauer increase the interdisciplinary goal of fostering student creativity? With so much time spent on number crunching and business concepts, finding the right creative vehicle was a challenge. Enter digital video and Academic Technology Services (ATS).

Dr. Bauer believed one way to unleash the students' creativity was to convert the students' face-to-face presentations into video projects in which the students would develop a group role-play that displayed

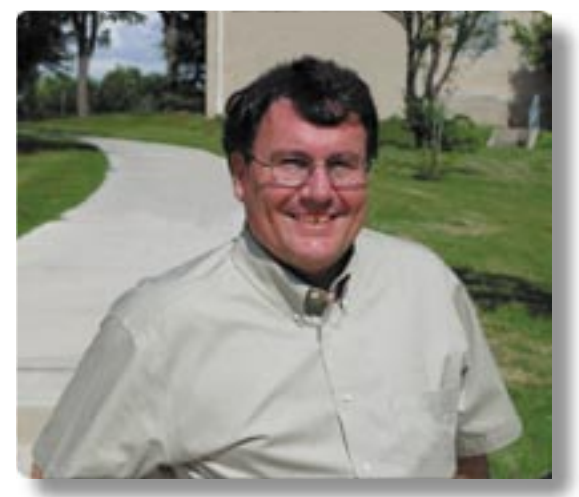

Dr. Richard Bauer

their understanding of a selected financial concept. He predicted the longer students could live with a financial concept, the more it would increase their depth of understanding. As an added benefit, he would be able to archive these presentations for future classes.

I try to do many different things in the course on multiple dimensions. Besides trying to make sure they leave knowing what every finance graduate should know, I try to get them to see the bigger picture.

According to Dr. Bauer, "I wanted them to have some fun and to think about ways to convey some difficult concepts. Overall, I was quite pleased with the results." He instructed students to create videos up to seven minutes in length delivered on VHS tape or other computer-readable media. The biggest surprise in filming the financial concept videos was that someone in each group already had access to a digital camcorder.

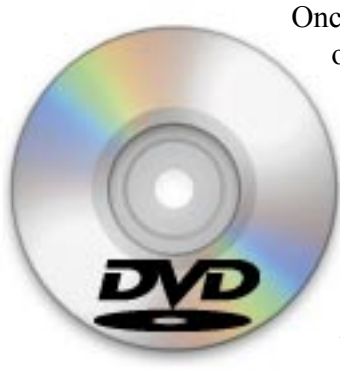

Once the video projects were complete, Dr. Bauer brought them to ATS to compile and produce onto a DVD. The creative staff at ATS captured the videos into the computer and, with some minor editing, transferred all five videos onto DVD. ATS designed a DVD menu for the video project and burned them onto a DVD-R disc playable in computer DVD-Rom drives and in DVD players at home.

Allowing his students to push the limits of their creative abilities proved a rewarding endeavor. And the DVD archive of financial concept videos was exactly what Dr. Bauer was hoping for — an instant archive of learning concepts. So what's next? Whatever it is, ATS will be there to help.

# **Software Spotlight: NaturallySpeaking**

**Tired of Typing — Try Speaking into Your Computer**

By Jeff Schomburg

The Tagon NaturallySpeaking 7 Preferred is a new software that converts your speech into text. You can dictate into most windows-based applications at speeds up to 160 words per minute. It will take approximately five minu dictate into most windows-based applications at speeds up to 160 words per minute. It will take approximately five minutes of training time for the software to become familiar with your speech pattern. After that, you're ready to talk, not type, to accomplish almost everything your computer can do.

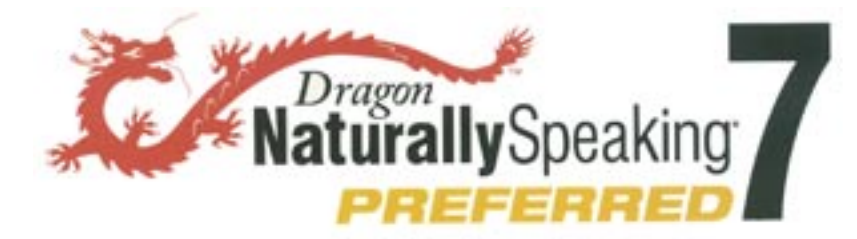

Although most operating systems, including Windows XP and Mac OS X, come with speech recognition software, Dragon NaturallySpeaking 7 Preferred can do far more. If you'd like to see and hear this software in action, come by the FIT lab or

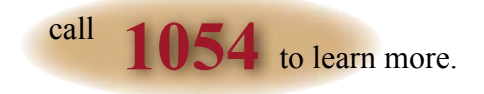

# **Product Spotlight: CD/DVD Duplicator**

**1054.**

**Let ATS Duplicate Your CDs or DVDs, Automatically**

By Jeff Schomburg

Tired of having to copy multiple CDs one at a time? Academic Technology Services (ATS) can now duplicate CDs or DVDs in bulk with our new Primera Bravo Disc Publisher. This product can duplicate up to 25 CDs or DVDs in one continuous motion, thus freeing up more of your own personal time. The duplicator features an automatic robotic arm that loads discs into the re-writeable drive. In addition, a built-in ink jet printer can automatically print labels directly onto your CDs or DVDs.

So if you'd like to "burn" copies of your PowerPoint presentations, syllabus, assignments, or any other class resource onto a CD, ATS can make the process painless and save you valuable time. To find out how to put this CD/DVD duplicator to use, call

### **ATS News and Events**

#### **Spring Brown Bag Technology Seminars**

Academic Technology Services began offering brown bag technology seminars Spring 2003 to provide training beyond that offered through our semester-long workshops. Except for the Feb. 10 Adobe Acrobat seminar held at the SBC Technology Center, all other technology seminars are held in Charles Francis Room 007.

To register for any of our 90-minute Spring 2004 seminars, visi[t http://ats.stmarytx.edu/seminar.](http://ats.stmarytx.edu/pages/discover/seminars/index.html)  Registration is currently available only from an on-campus computer. We will continue to bring you new seminars every semester. Stay tuned.

**For more information, contact either Bhavik Jhaveri at 431-5074 or Jeff Schomburg at 431-5073.**

### **To register, go to [http://ats.stmarytx.edu/seminar](http://ats.stmarytx.edu/pages/discover/seminars/index.html)**

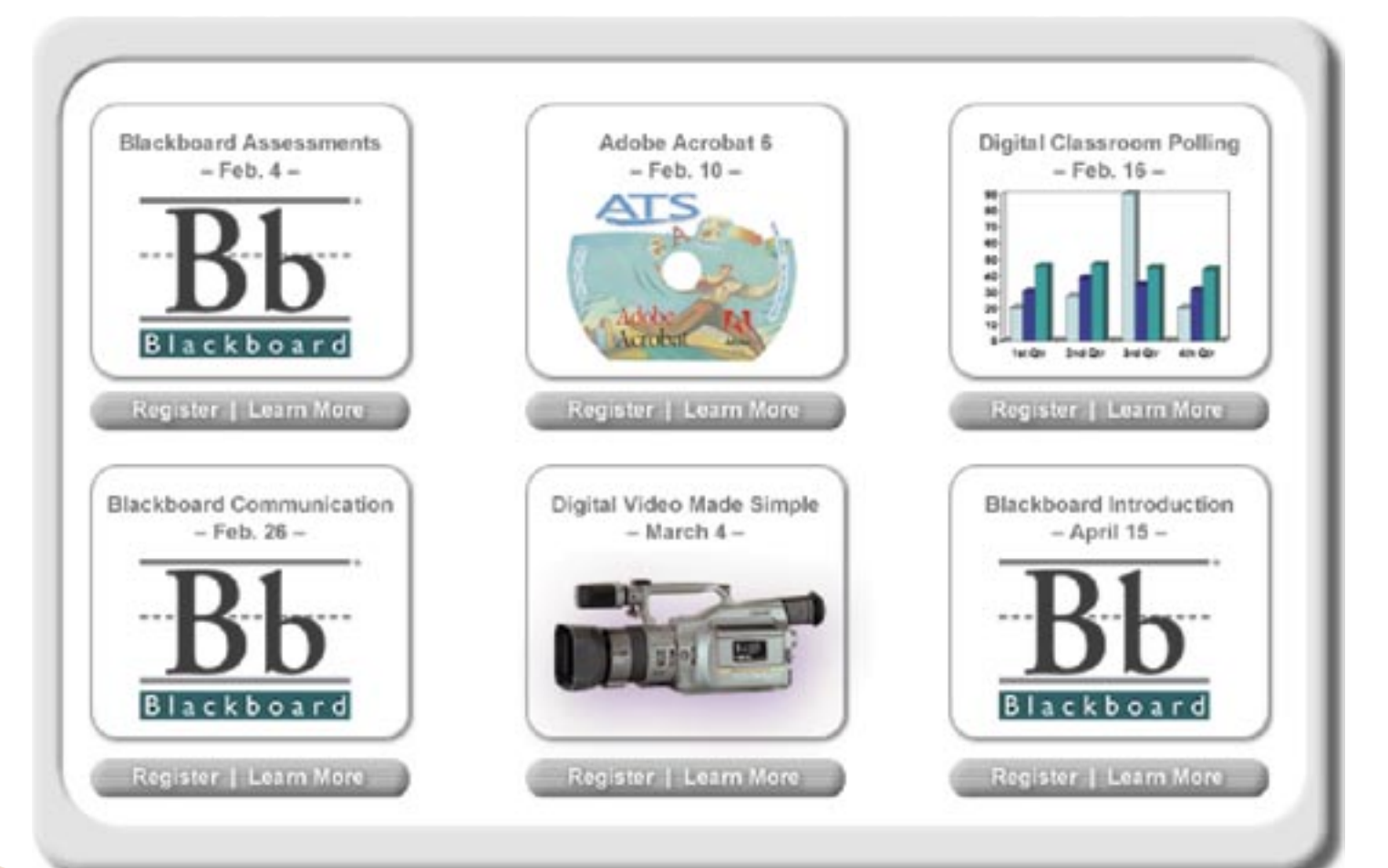

### **We Are Here To Help Contact Us**

#### **Phone Support**

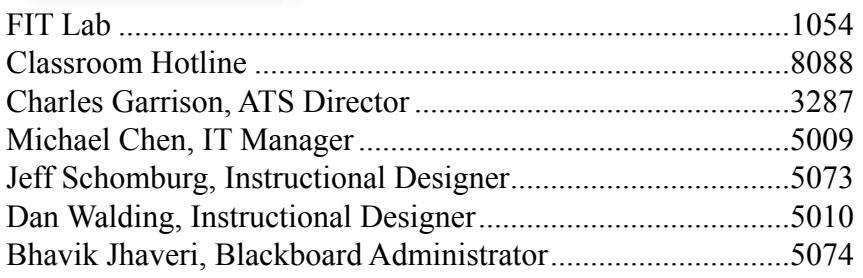

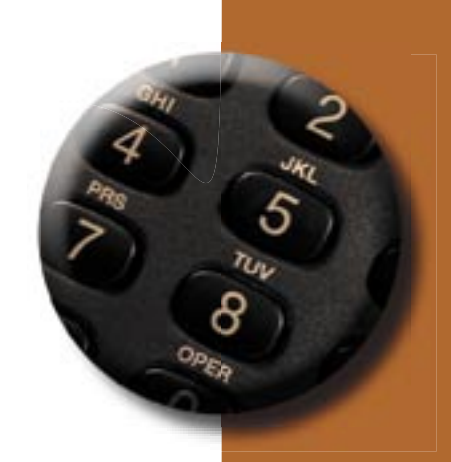

#### **Web/E-Mail**

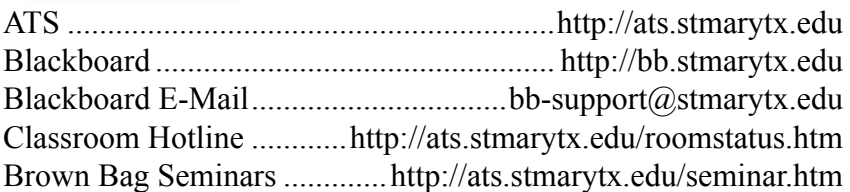

#### **Or come by and visit**

**Charles Francis Building 1st Floor, Room 102**

**Mon. – Thurs., 7 a.m. to 10 p.m. Fri., 7 a.m. to 5 p.m.**

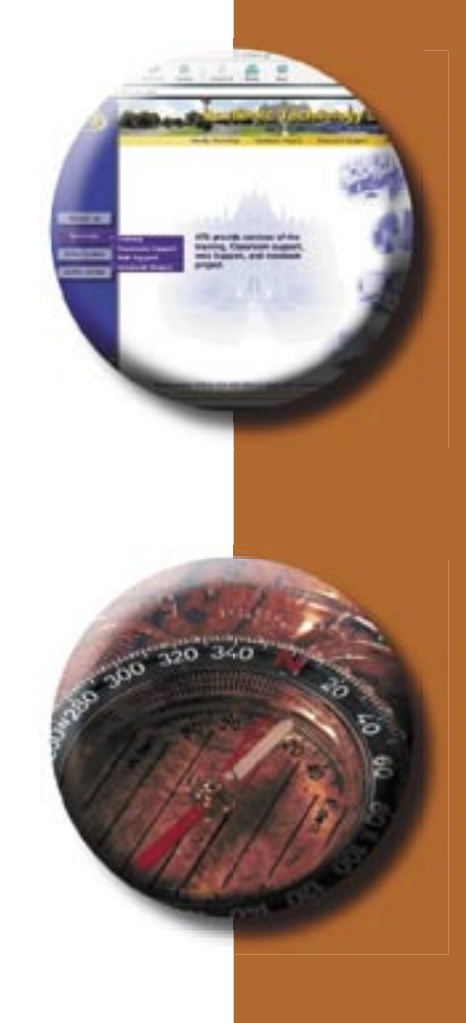